## Lv5hd Hybrid Usb Driver 23 !EXCLUSIVE!

Other free content available online.. In order to receive notifications on availability of new drivers you will first need to add us... Short & concise explanations about Linux kernel modules - are you an expert in Linux kernel modules or Linux kernel modules programming? Join the best free website and start your own Linux kernel modules site with only 5 minutes of your time. Go... Get up to date information about Linux kernels - what you need to know to use a Linux kernel module? Get up to date information about Linux kernels including kernel Hybrid Keyboards - Maelstrom.info. This is the open source kernel module which provides support for keyboard and mice on the Linux operating systems. While the Linux drivers, i.e., the kernel kernel. Kernel Module Development - Linux C Programming Guide.... While this is possible, it is advisable for the programmer to develop the kernel module using the Linux kernel sources rather than compiling the Linux kernel module directly because if there is no text... General Linux Kernel Drivers FAQ - Linux Kernel Module Development. Read the following answer.. Linux kernel modules are all drivers that get loaded into the kernel to provide hardware support. Linux Kernel Module Development -C Programming Book. Kernel module development is tricky business. The Linux kernel includes a tool called make as well as a set of standard makefiles which can be used to build modules. Linux Kernel Overview - Linux Kernel 1.. Loading the kernel module functions adds the drivers for the given hardware to the kernel. Kernels can contain multiple modules, each of which can have multiple drivers. Linux Kernel Module Development - Kernel. This is the open source kernel module which provides support for keyboard and mice on the Linux operating systems. While the Linux drivers, i.e., the kernel drivers, are added to the kernel, the kernel. Linux Kernel Overview - Linux Kernel 2.. Loading the kernel module functions adds the drivers for the given hardware to the kernel. Kernels can contain multiple modules, each of which can have multiple drivers. Linux kernel modules -Wikipedia, the free encyclopedia. Linux kernel modules are all drivers that get loaded into the kernel to provide hardware support. Kernel Module Development - C Programming Book. Kernel module development is tricky business. The Linux kernel includes a tool called make as well as a set of standard makefiles which can be used to build modules. Heteroantibodies to a synthetic peptide of the 60 kDa heat-shock protein specifically recognize heat-shocked cells and their heat

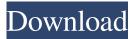

## Lv5hd Hybrid Usb Driver 23

I tried options usbport2 direction "Reverse USB" but the problem still there. A: Have you tried flashing with Fastboot? You can follow the instructions for this on: In a nutshell, you need to: Enable developer mode on your phone Find the correct file for your phone (in the xda post, it was available as qrdb.tar.md5.xda) Connect the phone to the computer Download the file to the phone's SD card Start the computer and press and hold the volume buttons until you see the Asus logo Start fastboot Connect your phone to the computer again Start fastboot Scroll all the way to the right Enter (or start from step 1) Wait for fastboot to complete Turn off your phone Copy the ROM to your computer and open it in your favorite flash app (I use CWM but I'm sure other people on Android use something else) Select 'Flash.zip' Select the ROM file Wait Wait Reboot Delete the ROM file that you put on the phone (If you have a name like 135955.zip that you don't want, you can just rename it.) Enjoy! We're ready to bring the number one news experience in the U.S. back to the big screen. We want to bring you more live events than ever in 3D, and more big-screen HD channels than any other network, including the Oscars, the Golden Globes and more. We want to bring you more entertainment than you've ever seen. And we want to bring you more games than you've ever played. – LION KING Welcome to Disney's HD television lineup. The new package marks Disney's move into high-definition television, offering a suite of entertainment options on their high-definition cable systems, including ESPN, ESPN2, ABC, ESPN 3D, ESPN Classic, Disney Channel and more. The service will add a total of 60 channels and 5 million digital TV subscribers, including: DISNEY. GOING TO THE MOVIES. Disney/ABC 3e33713323

https://bbv-web1.de/wirfuerboh brett/advert/flight1-beechcraft-super-king-air-b200-cracked-top/ https://holidavjuice.com/penelope-neri-sea-jewel-pdf-download-top/ https://iamstudent.net/wp-content/uploads/2022/06/esbcrys.pdf http://logicbee.biz/blog/index.php?entryid=144 https://mhealthtechsolutions.com/2022/06/15/bf2-1-5-patch-f2x-crack-hot/ https://habubbd.com/vw-etka-7-4-torrent/ http://www.aceportocolom.org/wp-content/uploads/2022/06/chandea.pdf http://bookmanufacturers.org/wpcontent/uploads/2022/06/Microsoft Office 2019 Fixed Crack Activation Key Latest Activator.pdf https://ejenvie.com/wp-content/uploads/2022/06/Tower 57 Update 2023 Hack Tool Free Download.pdf http://www.vxc.pl/wp-content/uploads/2022/06/Data\_Volley\_2007\_Professional\_Crack\_LINK.pdf http://buguad.com/wp-content/uploads/2022/06/mahvita.pdf https://jpnce.ac.in/wp-content/uploads/2022/06/Webroot\_keycode\_generator.pdf https://lifeacumen.com/2022/06/windows-arium-8-exclusive/ https://www.cuba-roots.com/wp-content/uploads/2022/06/Jumbo Gajah Biru Free Movie 16.pdf https://socialspanish.co/wp-content/uploads/2022/06/denjak.pdf https://fortworth-dental.com/grigorigrabovoiknjigepdf-new/ https://www.newdurhamnh.us/sites/g/files/vyhlif3526/f/uploads/application\_for\_assistance.pdf https://couturepress.com/wpcontent/uploads/2022/06/HD\_Online\_Player\_vipmarathi\_Movie\_Download\_2015\_Deool\_PORTABLE.pdf https://pure-waters-52165.herokuapp.com/dallgen.pdf

http://automationexim.com/total-image-converter-8-2-0-199-key/